# **Teste de Software Parte 2**

**Engenharia de Software Profa. Dra. Elisa Yumi Nakagawa 1º semestre de 2015**

# Técnica Estrutural (Caixa Branca)

- Ø Baseada no conhecimento da estrutura interna (implementação) do programa
- **Example 1 Teste dos detalhes procedimentais**
- Ø A maioria dos critérios dessa técnica utilizam uma representação de programa conhecida como grafo de programa ou grafo de fluxo de controle

### **▶ Grafo de Programa**

- <sup>Ø</sup> Nós: blocos "indivisíveis"
	- <sup>Ø</sup> Não existe desvio para o meio do bloco
	- Ø Uma vez que o primeiro comando do bloco é executado, os demais comandos são executados seqüencialmente
- <sup>Ø</sup> Arestas ou Arcos: representam o fluxo de controle entre os nós

#### **Identifier.c** (função *main*)

```
/* 01 */ { 
/* 01 */ char achar; 
/* 01 */ int length, valid_id; 
/* 01 */ length = 0; 
/* 01 */ printf ("Identificador: "); 
/* 01 */ achar = fgetc (stdin); 
/* 01 */ valid_id = valid_s(achar); 
/* 01 */ if (valid_id) 
/* 02 */ length = 1; 
/* 03 */ achar = fgetc (stdin); 
/* 04 */ while (achar != '\n') 
/* 05 */ { 
/* 05 */ if (!(valid_f(achar))) 
/* 06 */ valid_id = 0; 
/* 07 */ length++; 
/* 07 */ achar = fgetc (stdin); 
/* 07 */ } 
/* 08 */ if (valid_id && (length >= 1) && (length < 6) ) 
/* 09 */ printf ("Valido\n"); 
/* 10 */ else 
/* 10 */ printf ("Invalido\n"); 
/* 11 */ }
```
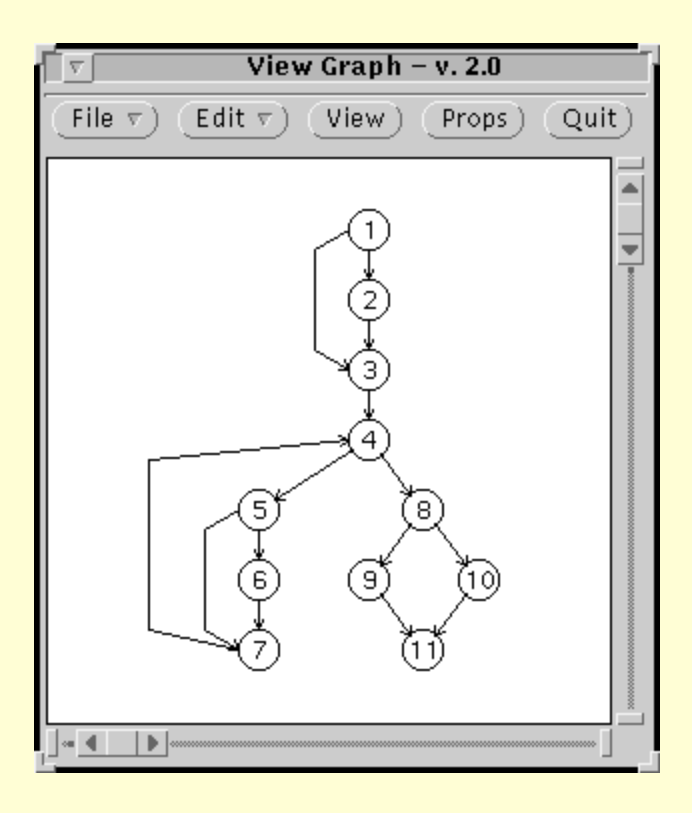

Grafo de Programa do *identifier* Gerado pela *View-Graph* 

Grafo de Programa Detalhes considerados  $\triangleright$  nó

- $\triangleright$  arco
- caminho
	- $\triangleright$  simples  $(2,3,4,5,6,7)$
	- $\triangleright$  completo  $(1,2,3,4,5,7,4,8,9,11)$
- $\triangleright$  fluxo de controle

#### **Identifier.c** (função *main*)

```
/* 01 */ { 
/* 01 */ char achar; 
/* 01 */ int length, valid_id; 
/* 01 */ length = 0; 
/* 01 */ printf ("Identificador: "); 
/* 01 */ achar = fgetc (stdin); 
/* 01 */ valid_id = valid_s(achar); 
/* 01 */ if (valid_id) 
/* 02 */ length = 1; 
/* 03 */ achar = fgetc (stdin); 
/* 04 */ while (achar != '\n') 
/* 05 */ { 
/* 05 */ if (!(valid_f(achar))) 
/* 06 */ valid_id = 0; 
/* 07 */ length++; 
/* 07 */ achar = fgetc (stdin); 
/* 07 */ } 
/* 08 */ if (valid_id && (length >= 1) && (length < 6) ) 
/* 09 */ printf ("Valido\n"); 
/* 10 */ else 
/* 10 */ printf ("Invalido\n"); 
/* 11 */ }
                                         Caminho
                                       Não-Executável
```
#### **Identifier.c** (funções valid\_s () e valid\_f ())

```
int valid_s (ch) 
char ch; 
{ 
    if (((ch >= 'A') && (ch <= 'Z')) || 
         ((ch >= 'a') && (ch <= 'z'))) 
       return (1); 
    else 
       return (0); 
} 
int valid_f(ch) 
char ch; 
{ 
    if (((ch >= 'A') && (ch <= 'Z')) || 
         ((ch >= 'a') && (ch <= 'z')) || 
         ((ch >= '0') && (ch <= '9'))) 
       return (1); 
    else 
       return (0); 
}
```
#### ▶ Critérios da Técnica Estrutural

- <sup>Ø</sup> Baseados em Fluxo de Controle
	- Ø Todos-Nós, Todas-Arestas e Todos-Caminhos
- ▶ Baseados em Fluxo de Dados
	- **▶ Critérios de Rapps e Weyuker** 
		- <sup>Ø</sup> Todas-Defs, Todos-Usos, Todos-P-Usos e outros
	- <sup>Ø</sup> Critérios Potenciais-Usos (Maldonado)
		- <sup>Ø</sup> Todos-Potenciais-Usos, Todos-Potenciais-Usos/DU e outros
- **▶ Baseados em Complexidade** 
	- <sup>Ø</sup> Critério de McCabe

Ø Critérios Baseados em Fluxo de Controle  $\triangleright$  Todos-Nós 1,2,3,4,5,6,7,8,9,10,11 **▶ Todos-Arcos** <sup>Ø</sup> arcos primitivos  $<$ 1,2>, $<$ 1,3>, $<$ 5,6>, $<$ 5,7>,  $<\!\!8,9\!\!><\!\!8,10\!\!>$  $\triangleright$  Todos-Caminhos

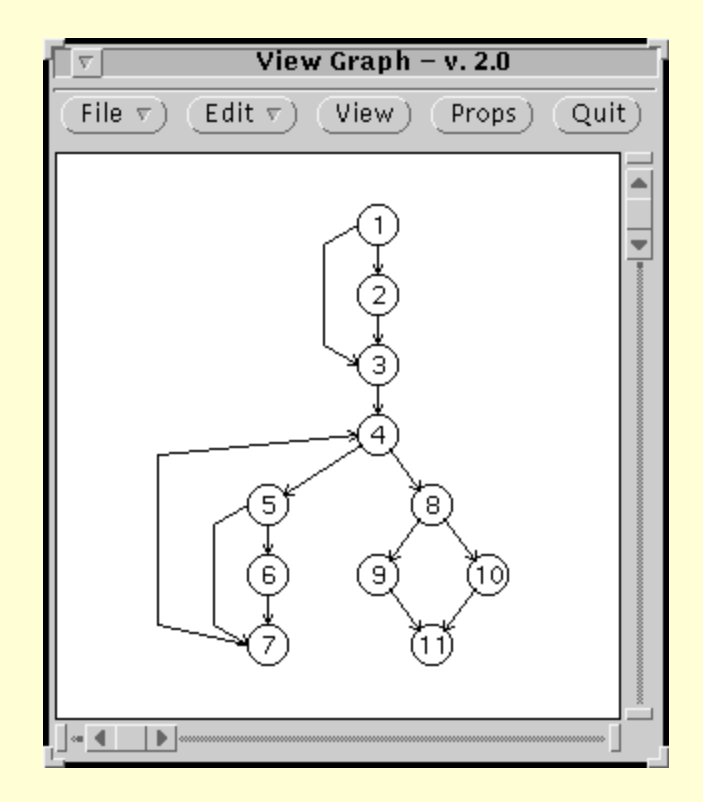

Grafo de Programa do *identifier* Gerado pela *ViewGraph* 

#### Ø Critérios Baseados em Fluxo de Dados <sup>Ø</sup> Rapps e Weyuker

*Grafo Def-Uso: Grafo de Programa + Definição e Uso de Variáveis* 

**Definição** 

 $\triangleright$  Atribuição de um valor a uma variável (a = 1)

 $\triangleright$  Uso

- <sup>Ø</sup> Predicativo: a variável é utilizada em uma condição if  $(a > 0)$
- <sup>Ø</sup> Computacional: a variável é utilizada em uma computação  $b = a + 1$

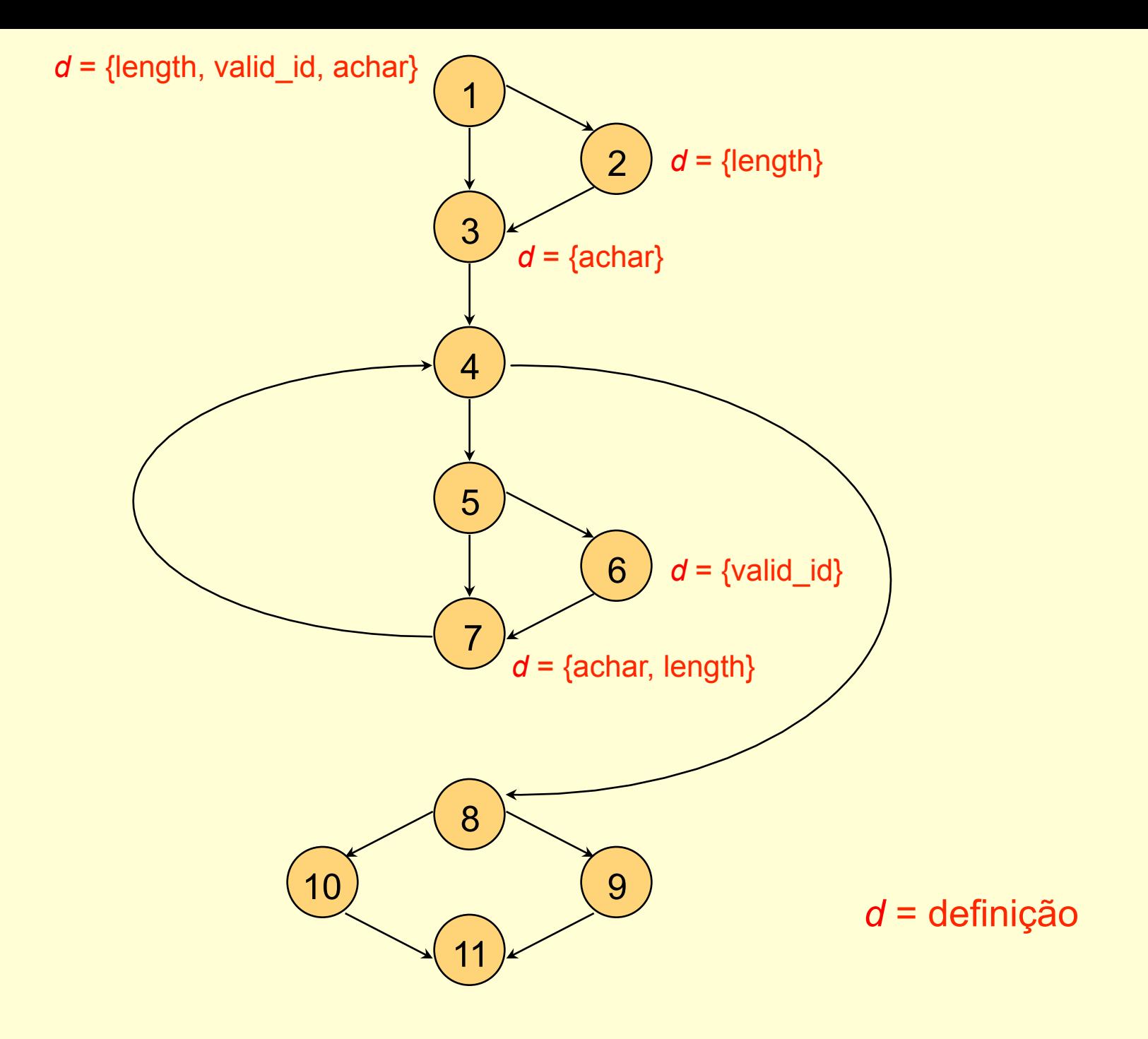

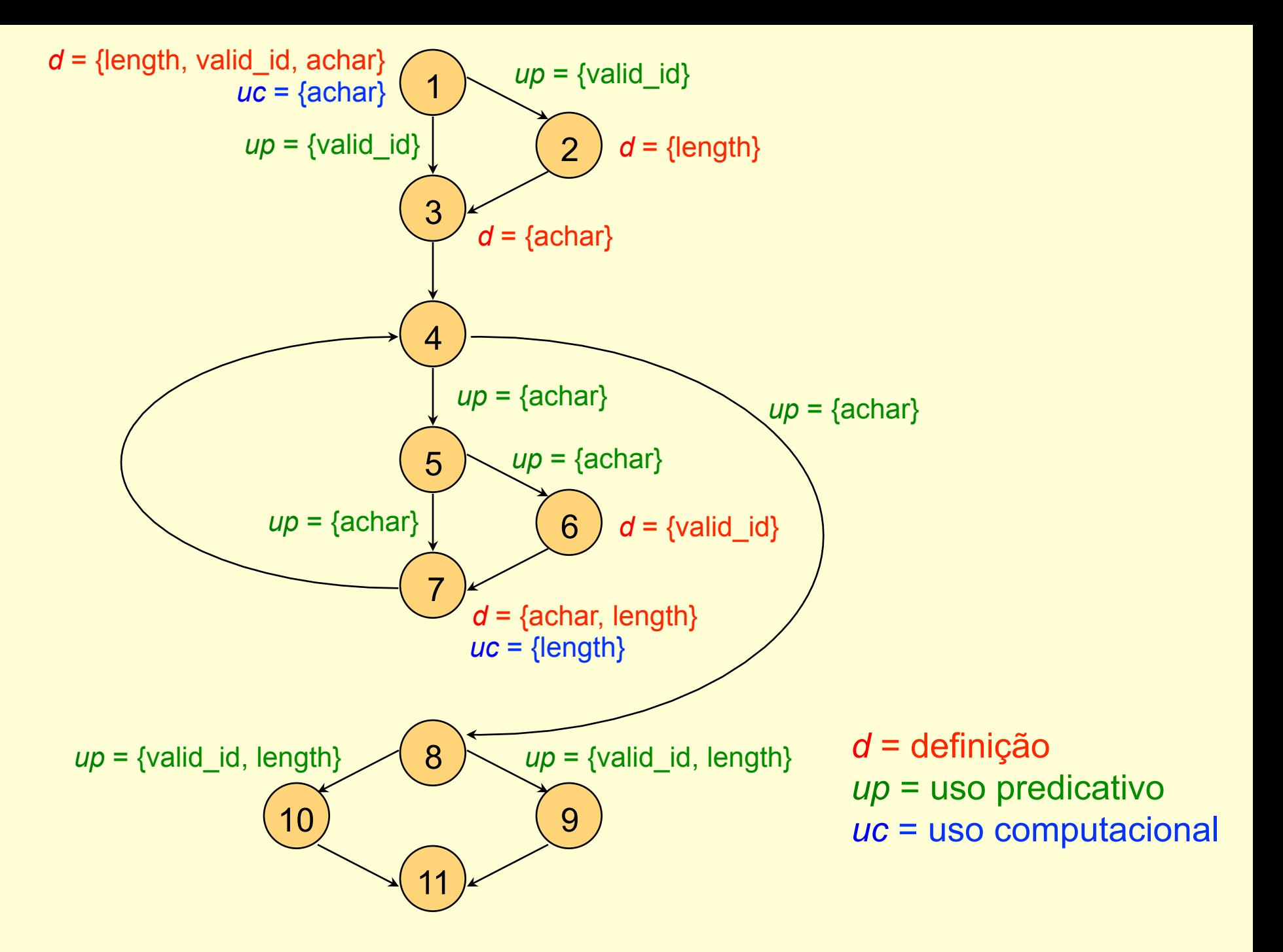

### Ø Critérios Baseados em Fluxo de Dados

- <sup>Ø</sup> Rapps e Weyuker
	- **> Todas-Definições**

*Requer que cada definição de variável seja exercitada pelo menos uma vez, não importa se por um c-uso ou por um p-uso.* 

#### (1 3 4 5 7 4 8 10 11)

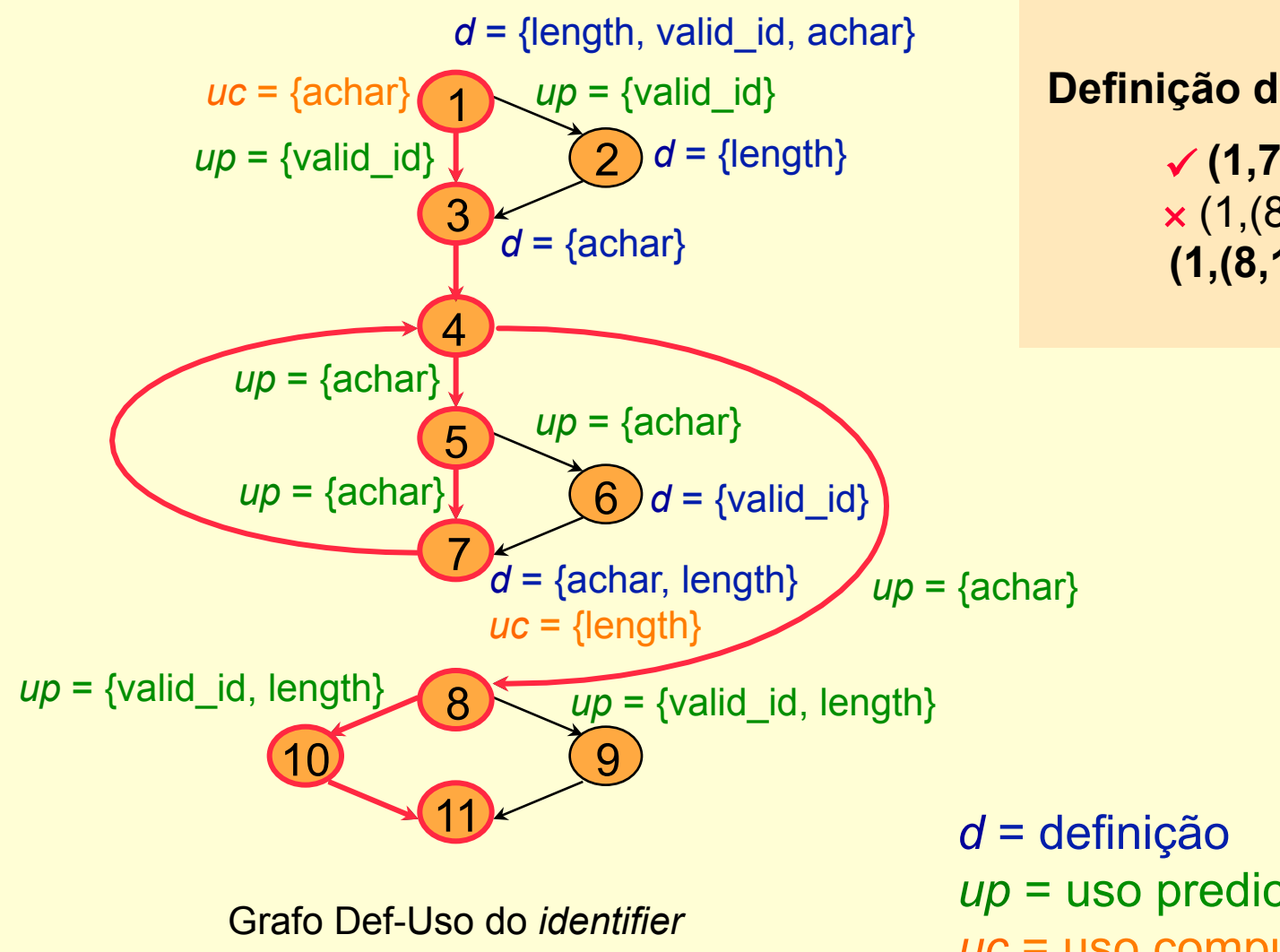

#### **Rapps e Weyuker Todas-Definições**

**Definição de** *length* **no nó 1** 

**(1,7,** *length***)**  ü× (1,(8,9), *length*)  **(1,(8,10),** *length***)** 

*up* = uso predicativo *uc* = uso computacional

Ø Critérios Baseados em Fluxo de Dados <sup>Ø</sup> Rapps e Weyuker  $\triangleright$  Todos-Usos

*Requer que todas as associações entre uma definição de variável e seus subseqüentes usos sejam exercitadas pelos casos de teste, atráves de pelo menos um caminho livre de definição.* 

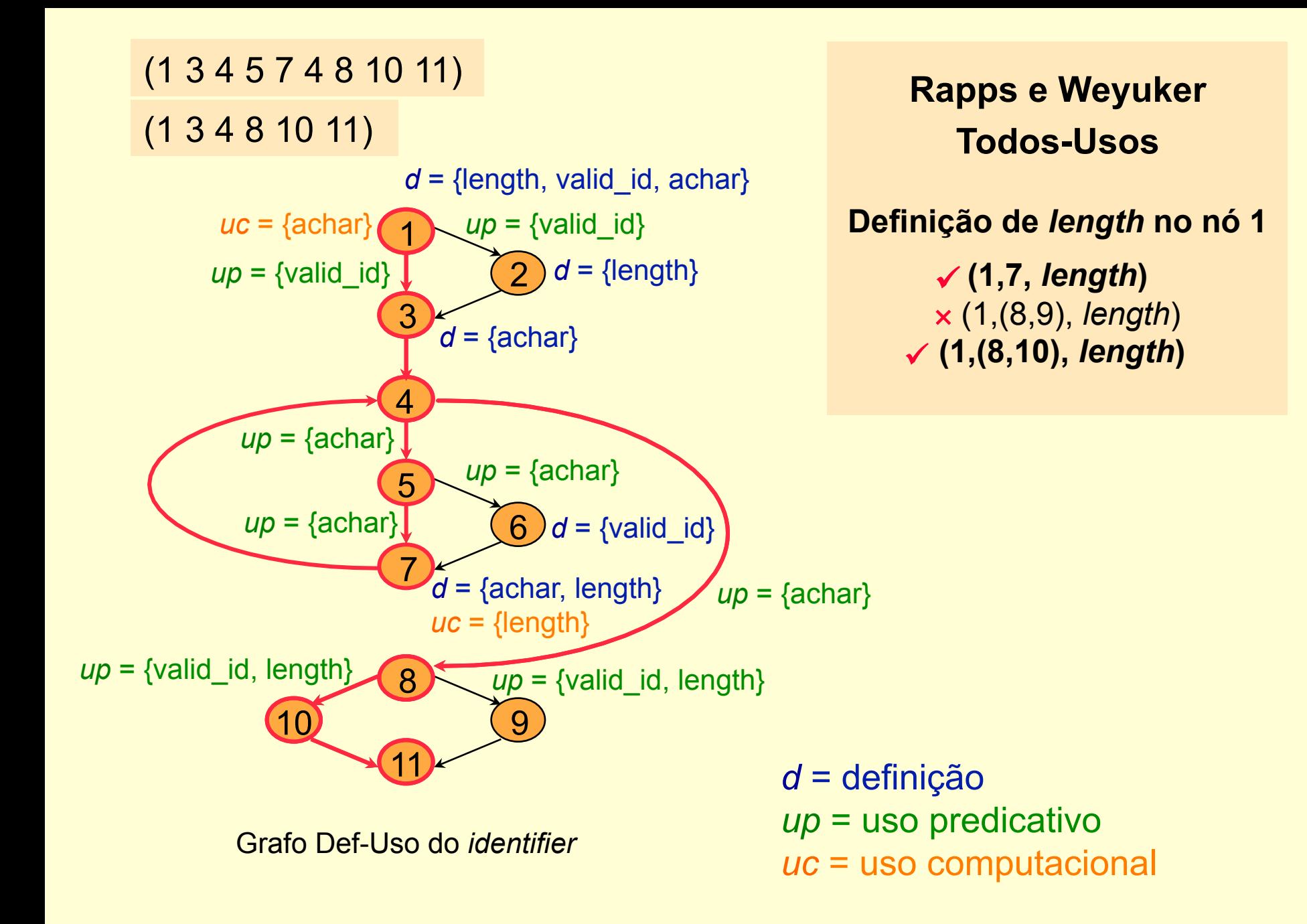

ØCritérios Baseados em Fluxo de Dados <sup>Ø</sup> Potenciais-Usos

*Grafo Def: Grafo de Programa + Definição de Variáveis* 

<sup>Ø</sup> Conceito de Potencial-Associação

<sup>Ø</sup> Associações são estabelecidas sem a necessidade de um uso explícito

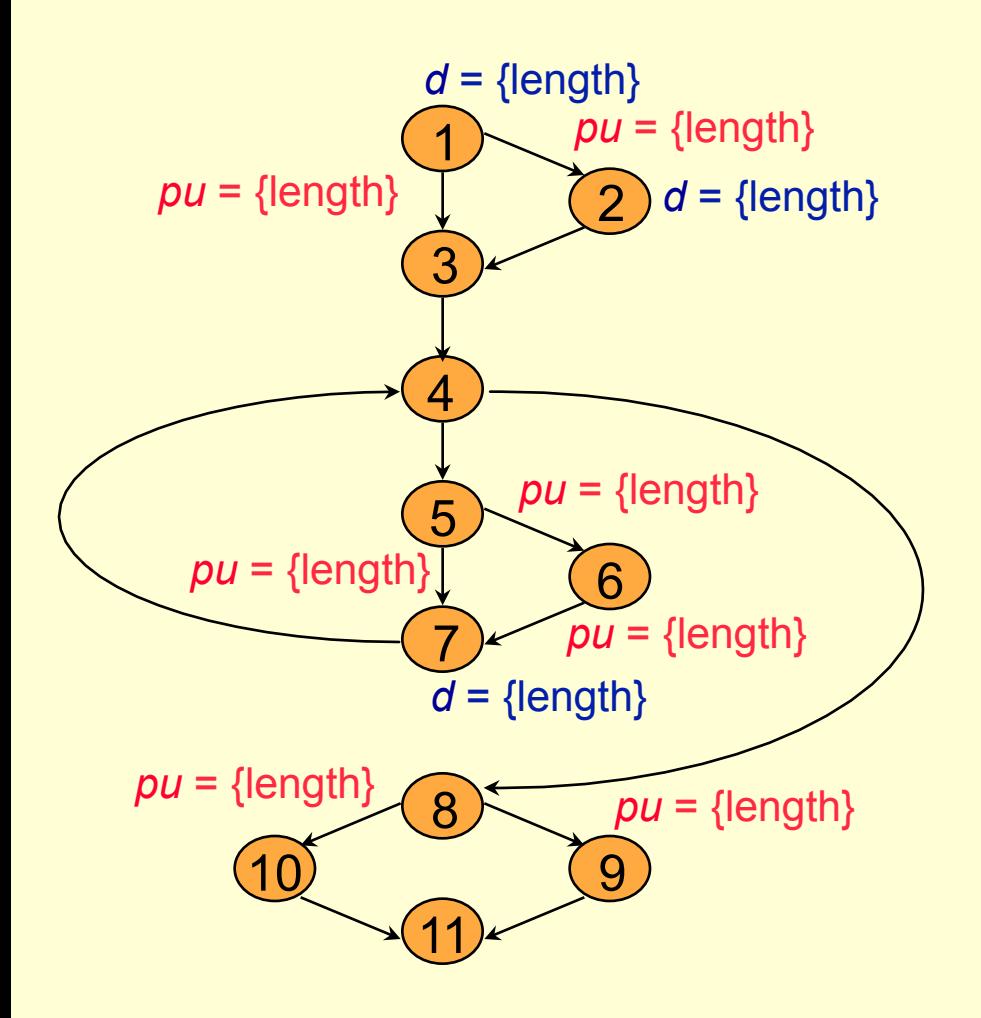

**Potenciais-Usos Todos-Potenciais-Usos Definição de** *length* **no nó 1 <1,(1,2), {***length***}> <1,(1,3), {***length***}> <1,(5,6), {***length***}> <1,(5,7), {***length***}> <1,(6,7), {***length***}>**  × <1,(8,9), {*length*}> **<1,(8,10), {***length***}>** 

Grafo Def do *identifier*

*d* = definição *pu* = potencial-uso

#### **EXASSOCIAÇões Requeridas** <sup>Ø</sup> Todos-Potenciais-Usos

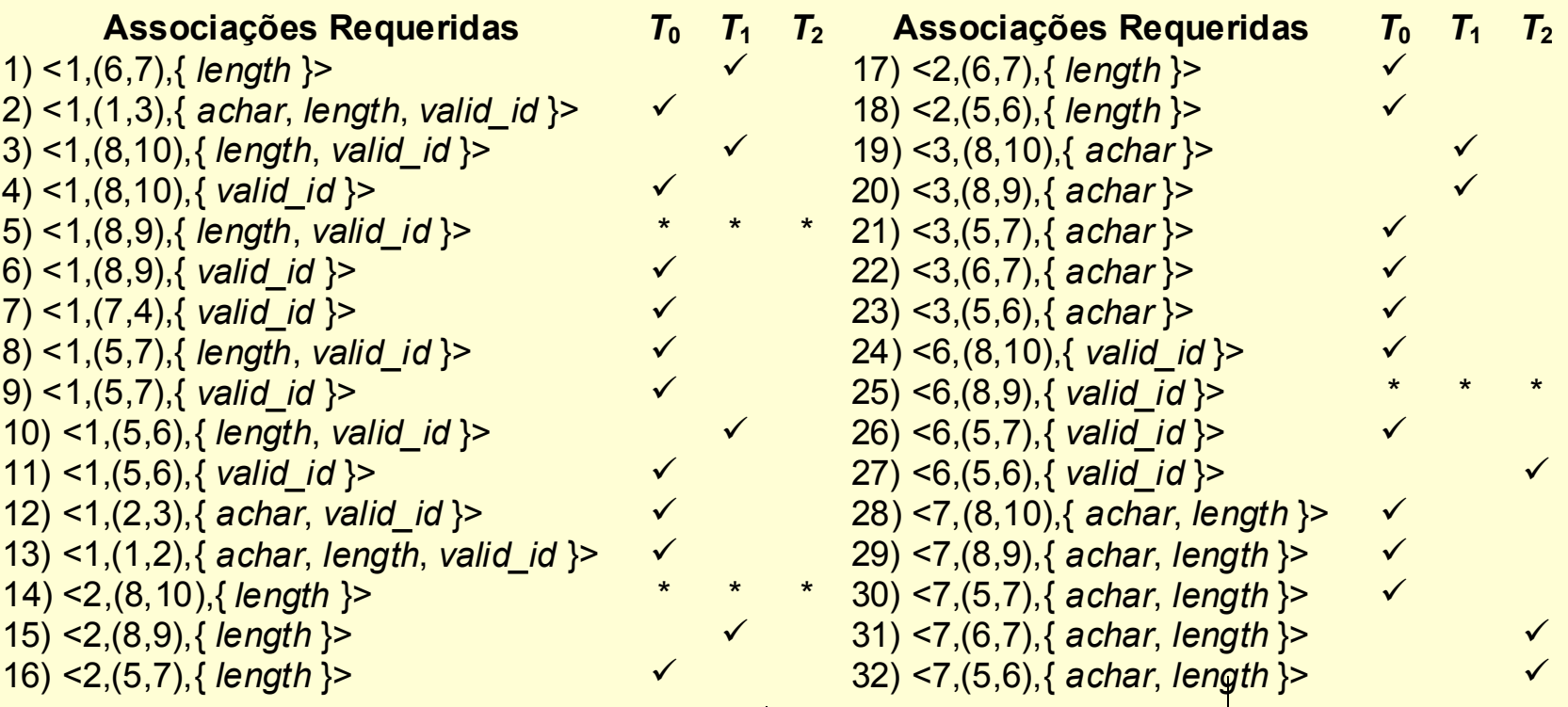

- <sup>Ø</sup> *T*0 = { (a1, Válido), (2B3, Inválido), (Z-12, Inválido), (A1b2C3d, Inválido)}
- <sup>Ø</sup> *T*1 = *T*<sup>0</sup> ∪ {(1#, Inválido), (%, Inválido), (c, Válido)}
- $\triangleright$   $T_2 = T_1 \cup \{(#$ -%, Inválido)}

#### Ø Ferramenta *PokeTool*

- **▶ Critérios Potenciais-Usos**
- <sup>Ø</sup> Critérios de Rapps e Weyuker
- ▶ Outros Critérios Estruturais
	- **▶ Todos-Nós, Todos-Arcos**
- <sup>Ø</sup> Linguagem C
- **Dutras Características** 
	- <sup>Ø</sup> Importação de casos de teste
	- <sup>Ø</sup> Inserção e remoção de casos de teste dinamicamente
	- <sup>Ø</sup> Casos de teste podem ser habilitados ou desabilitados
	- **Exacção de relatórios**

#### Ø *PokeTool*: Interface Gráfica

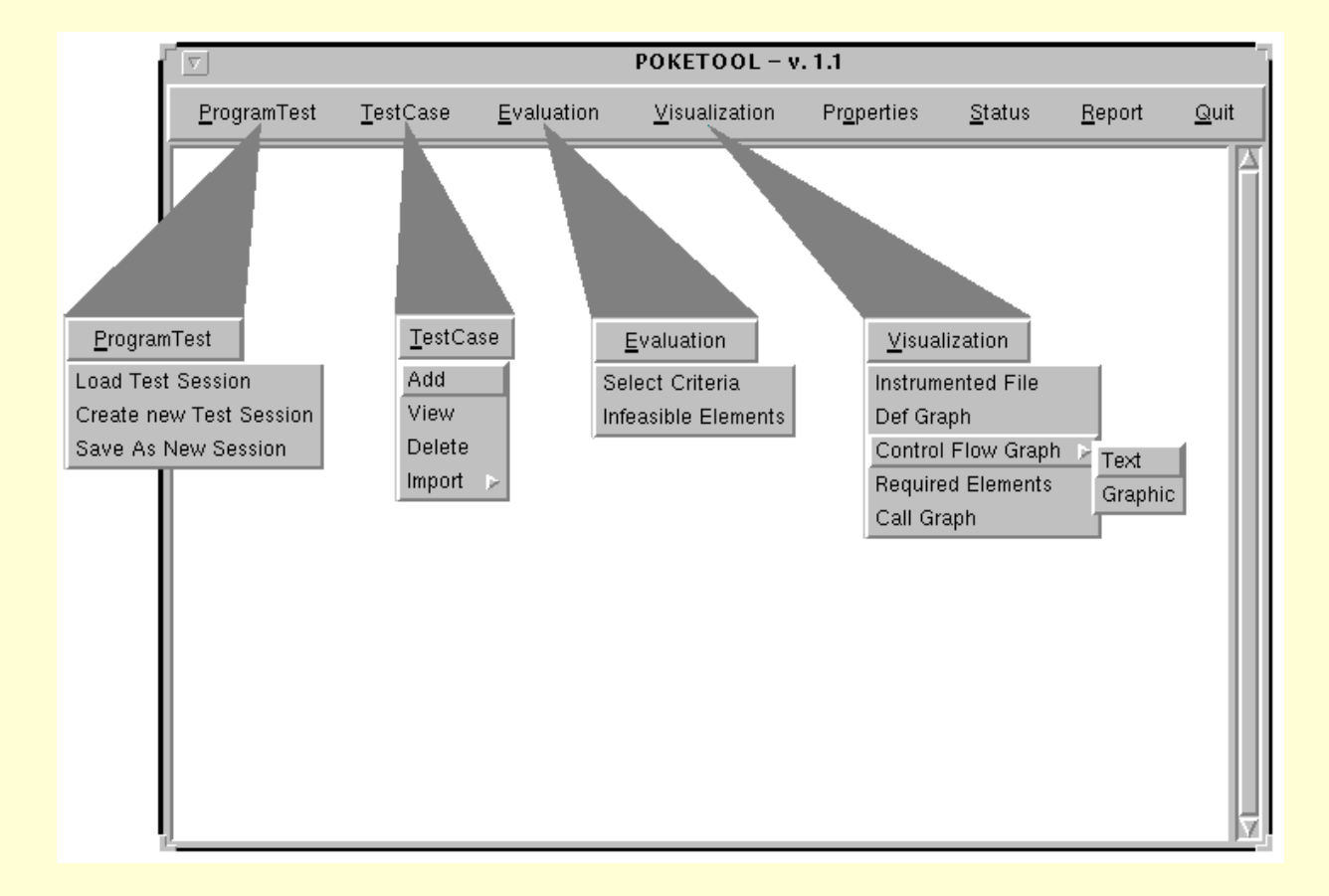

#### Ø *PokeTool*: Criando uma Sessão de Teste

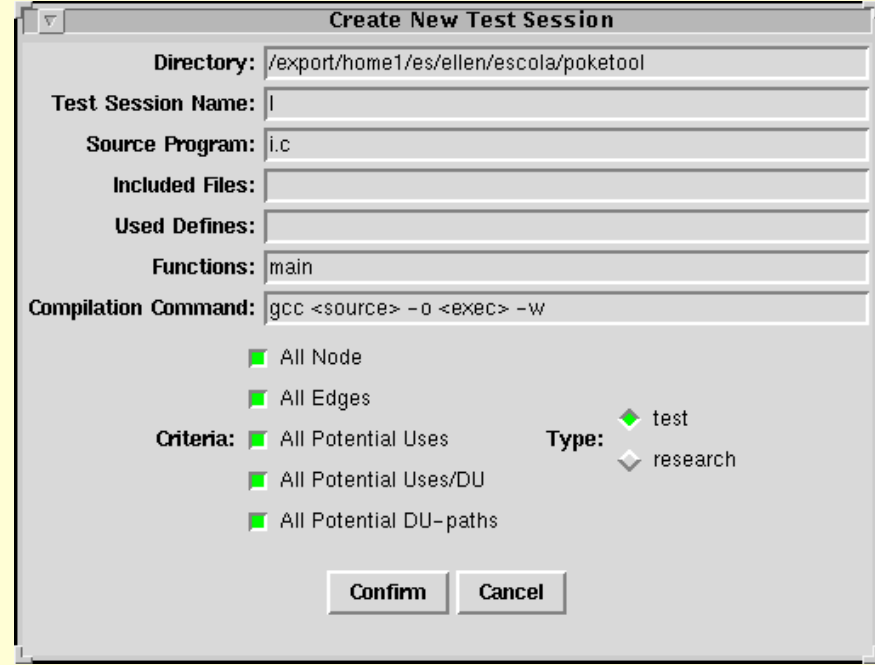

#### Ø *PokeTool*: Grafo de Programa

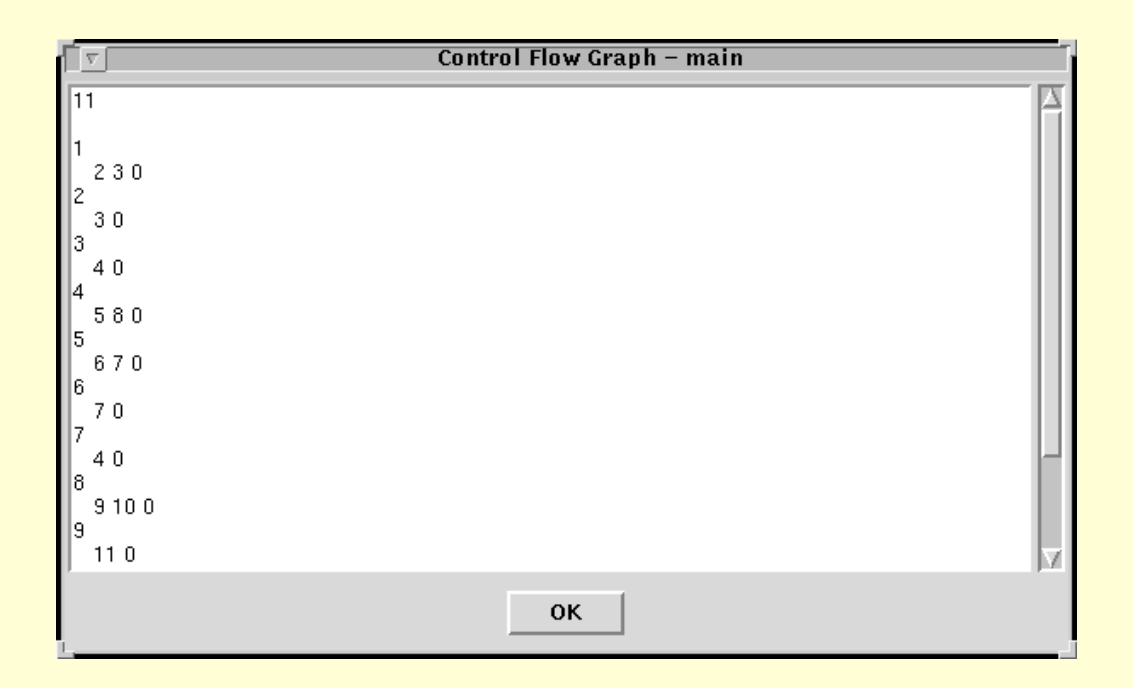

#### Ø *PokeTool*: Elementos Requeridos

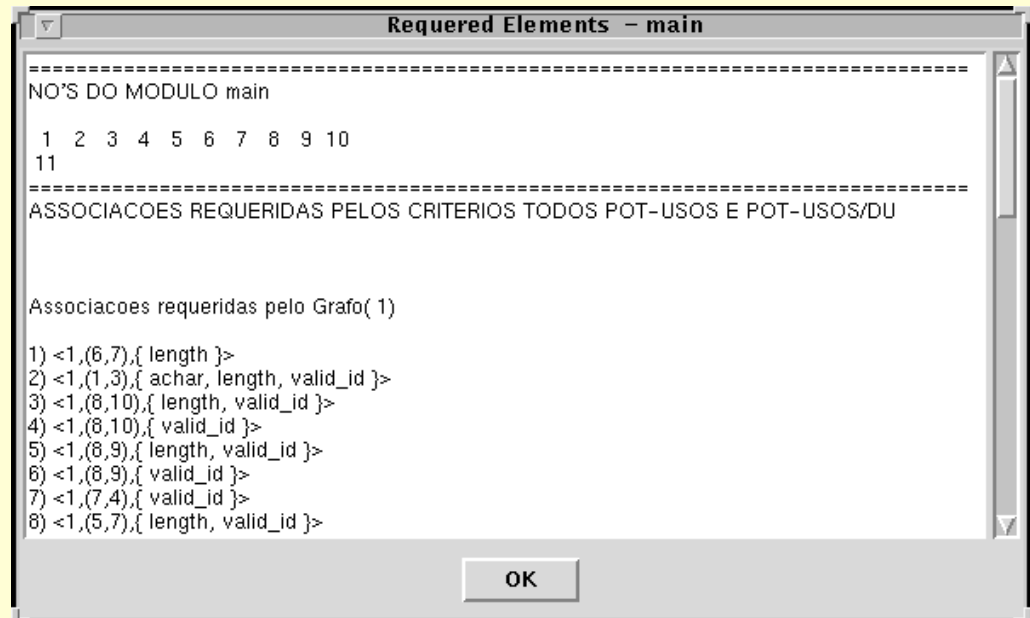

### **► Status após To**

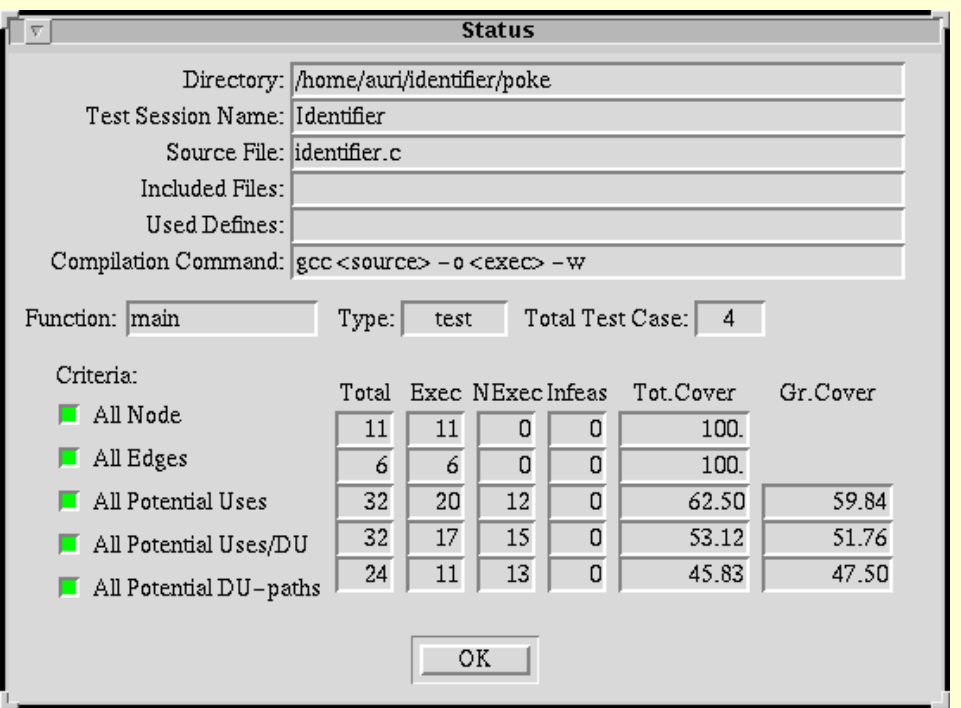

<sup>Ø</sup> *T*0 = {(a1, Válido), (2B3, Inválido), (Z-12, Inválido), (A1b2C3d, Inválido)}

#### Ø *PokeTool*: Relatórios de Teste

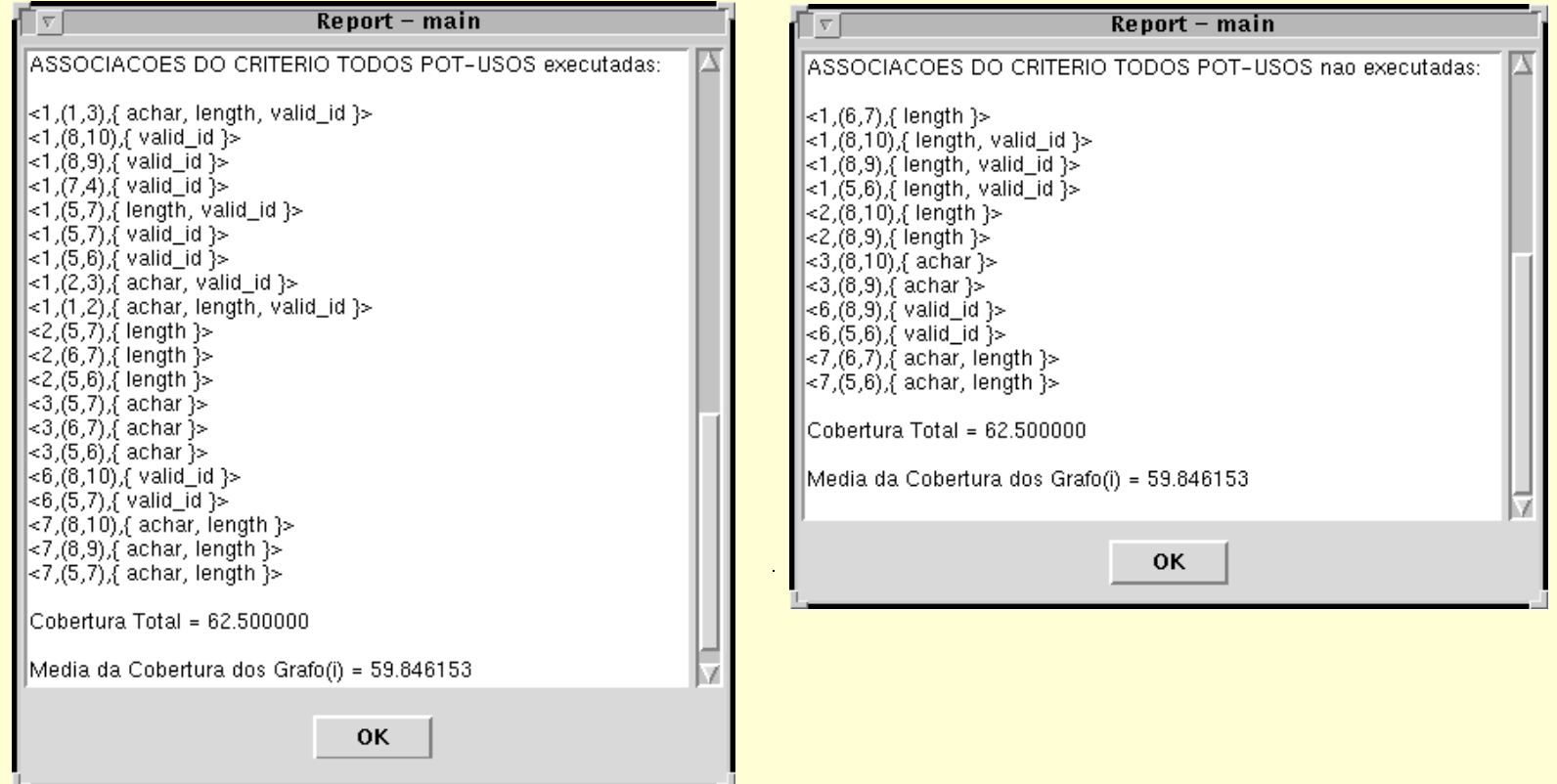

 $\triangleright$  *Status* após  $T_1$  (a) e  $T_2$  (b)

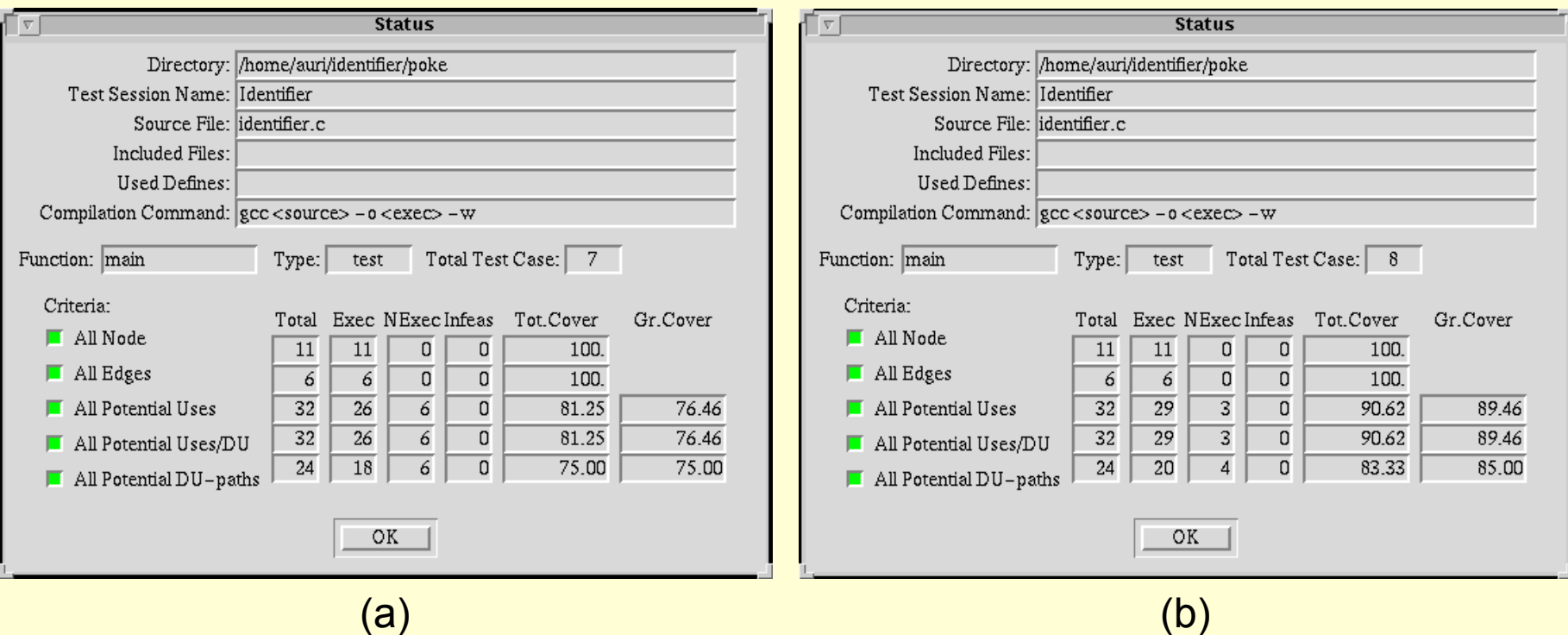

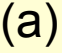

- <sup>Ø</sup> *T*1 = *T*<sup>0</sup> ∪ {(1#, Inválido), (%, Inválido), (c, Válido)}
- **►**  $T_2 = T_1 \cup \{(\text{#-%, Inválido})\}$

#### **EXA:** Hierarquia entre Critérios Estruturais

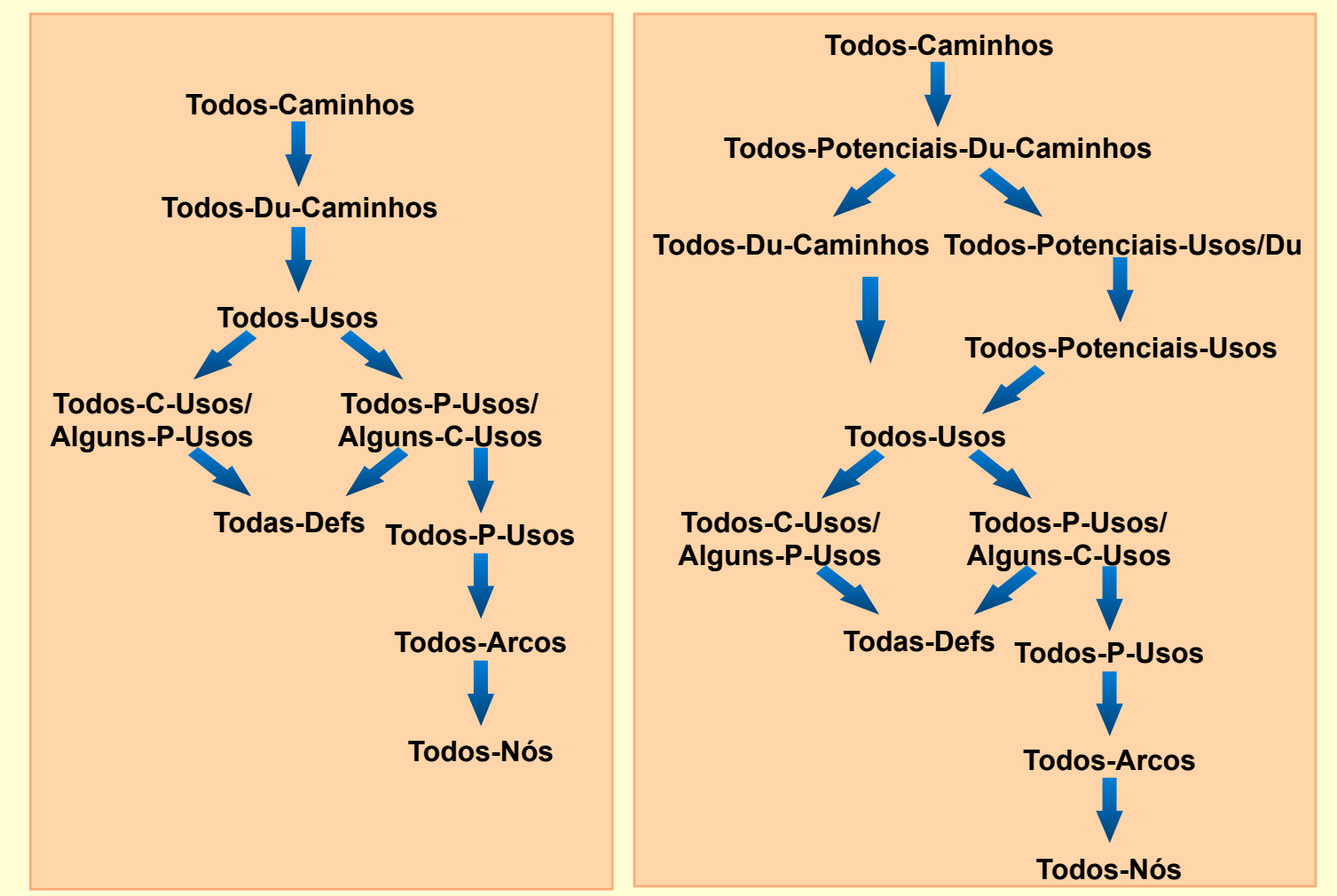

## Técnica Baseada em Erros

- **▶ Os requisitos de teste são derivados a partir** dos erros mais freqüentes cometidos durante o processo de desenvolvimento do software
- <sup>Ø</sup> Critérios da Técnica Baseada em Erros
	- <sup>Ø</sup> Semeadura de Erros
	- **⊳ Teste de Mutação** 
		- Ø Análise de Mutantes (unidade)
		- <sup>Ø</sup> Mutação de Interface (integração)

### <sup>Ø</sup> Hipótese do Programador Competente

*Programadores experientes escrevem programas corretos ou muito próximos do correto.* 

### **Efeito de Acoplamento**

*Casos de teste capazes de revelar erros simples são tão sensíveis que, implicitamente, também são capazes de revelar erros mais complexos.* 

### Teste de Mutação

#### ▶ Status após a execução de P e M<sub>i</sub>

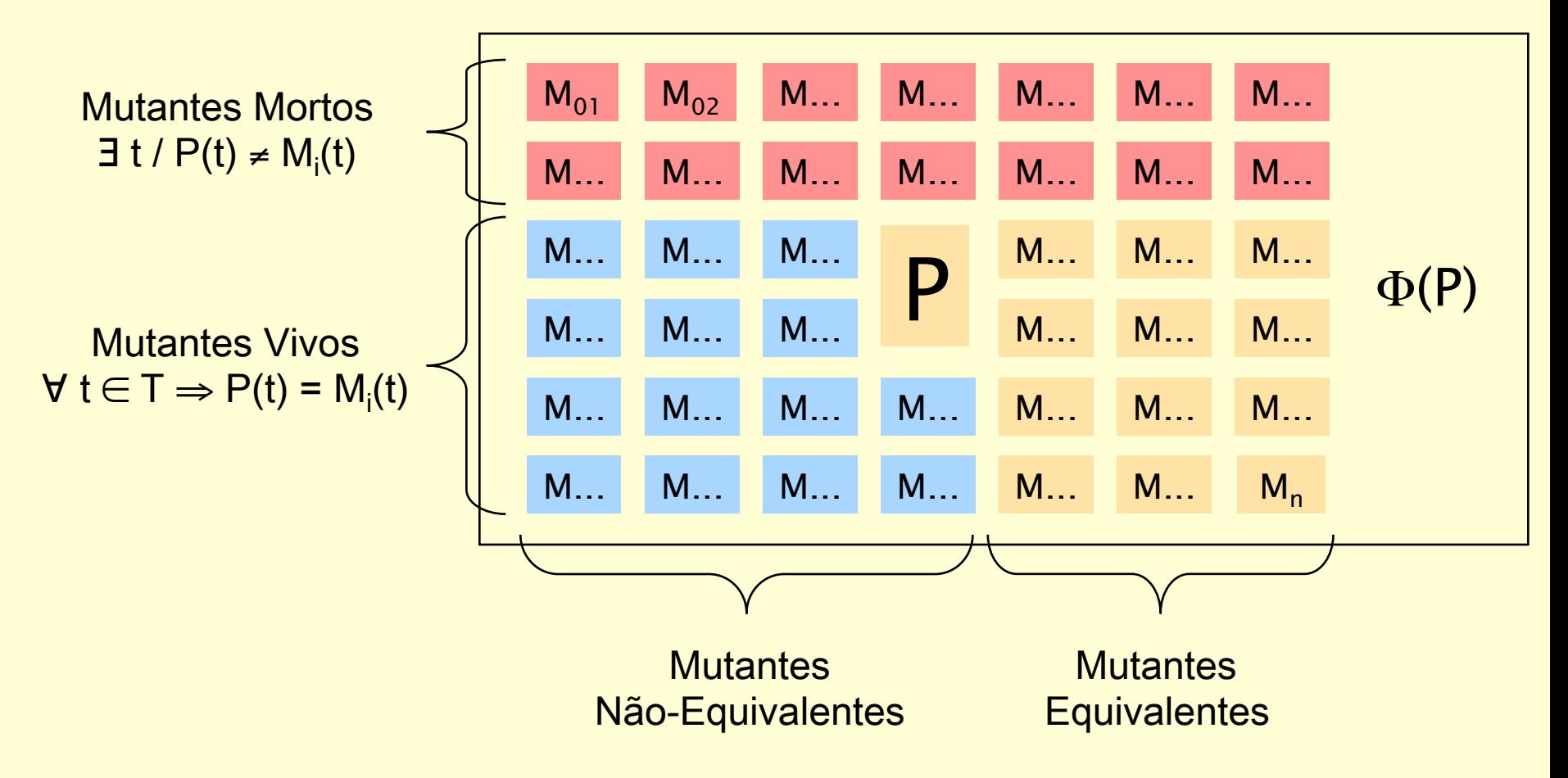

### Teste de Mutação

#### Freqüência de Execução × Determinação de Mutantes Equivalentes

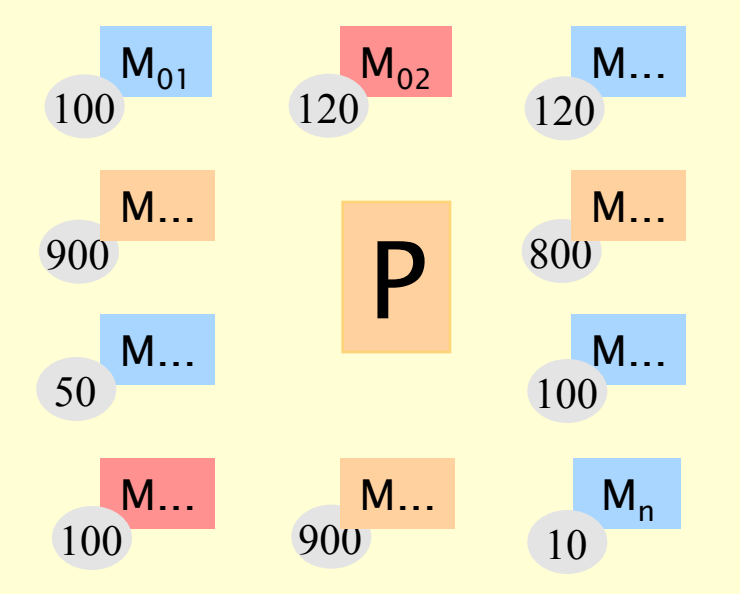

## Teste de Mutação

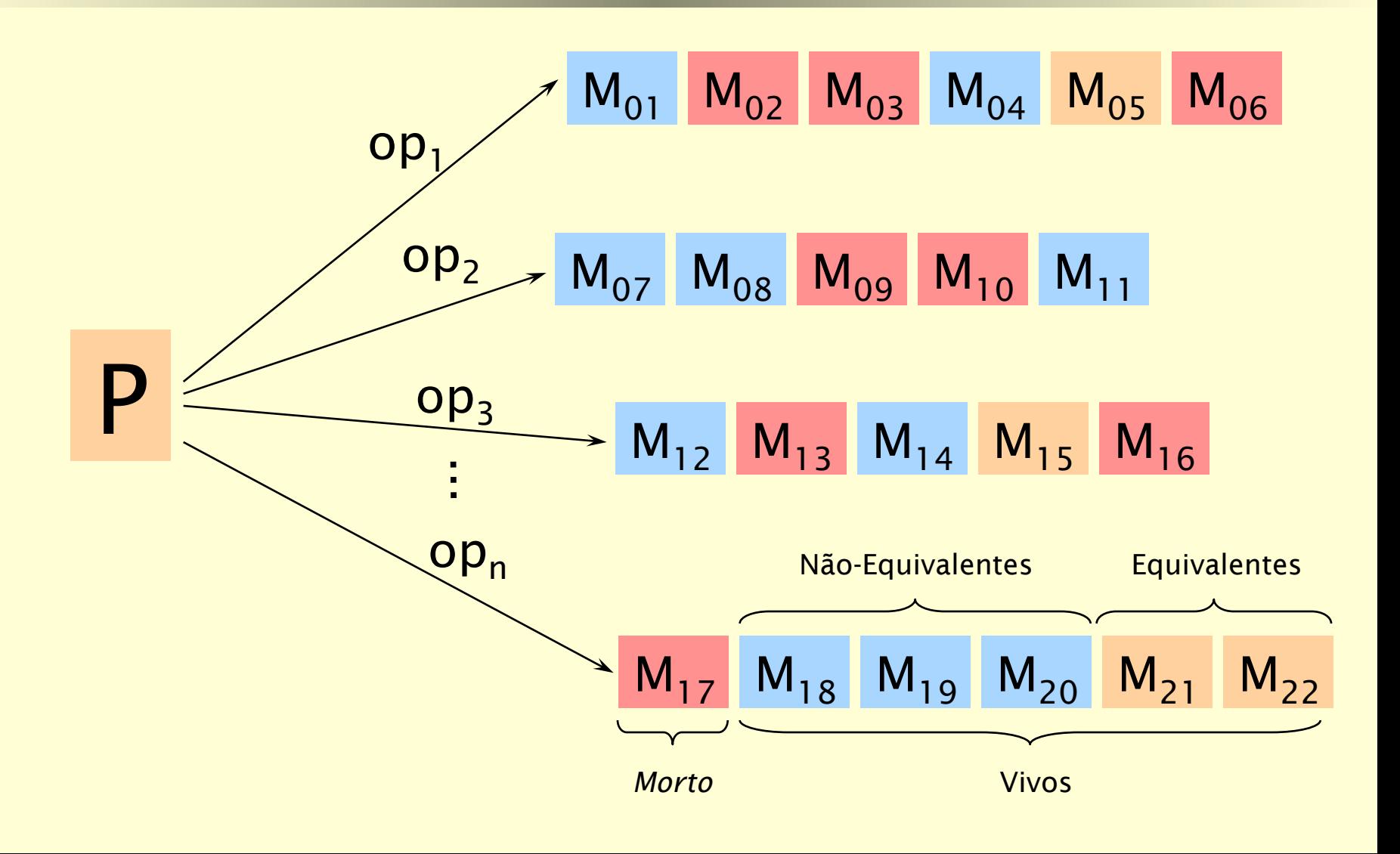

### Ø Passos da Análise de Mutantes 1- Geração de Mutantes

*Para modelar os desvios sintáticos mais comuns, operadores de mutação são aplicados a um programa, transformando-o em programas similares: mutantes.* 

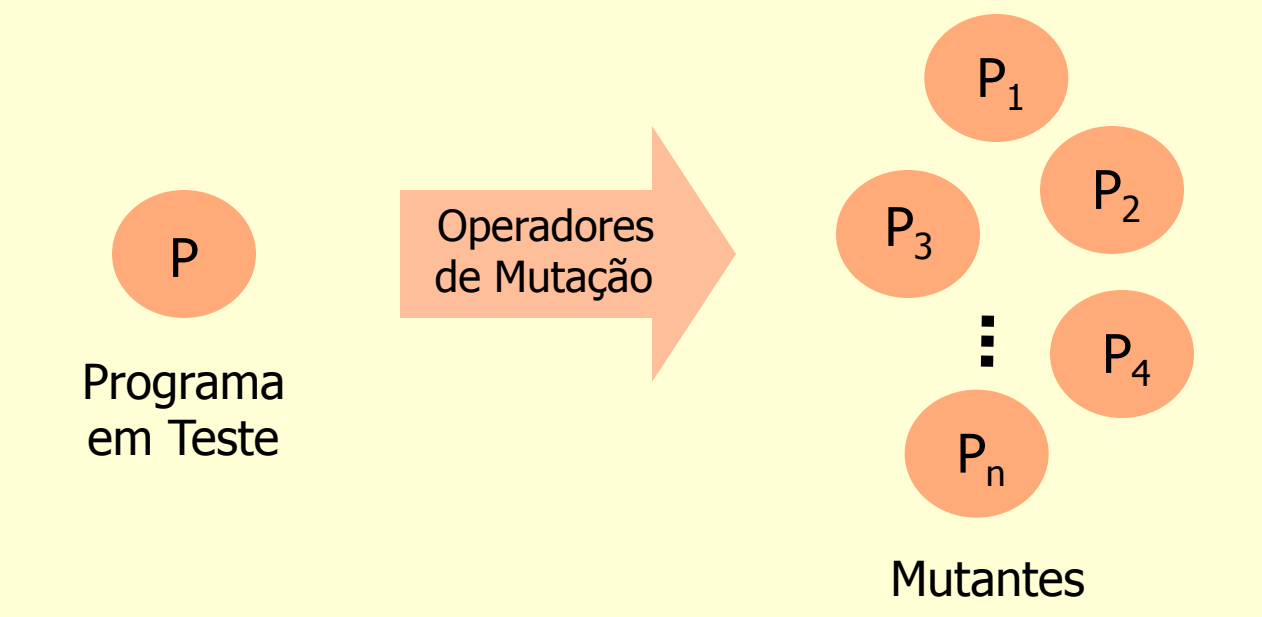

### Ø Seleção dos operadores de mutação

- <sup>Ø</sup> Abrangente
	- <sup>Ø</sup> Capaz de modelar a maior parte dos erros
- <sup>Ø</sup> Pequena cardinalidade
	- <sup>Ø</sup> Problemas de custo
		- <sup>Ø</sup> Quanto maior o número de operadores utilizados, maior o número de mutantes gerados

#### **Exemplo de Mutantes**

```
Mutante Gerado pelo Operador OLAN
```

```
if (valid id * (length >= 1) && (length < 6) )
   printf ("Valido\n"); 
else 
   printf ("Invalido\n");
```
**Mutante Gerado pelo Operador ORRN** 

```
if (valid_id && (length >= 1) && (length <= 6) ) 
   printf ("Valido\n"); 
else 
   printf ("Invalido\n");
```
#### Ø Passos da Análise de Mutantes

- 2 Execução do Programa
	- <sup>Ø</sup> Execução do programa com os casos de teste
- 3 Execução dos Mutantes
	- <sup>Ø</sup> Execução dos mutantes com os casos de teste
		- $\triangleright$  Mutante morto
		- $\triangleright$  Mutante vivo
- 4 Análise dos Mutantes Vivos
	- <sup>Ø</sup> Mutante equivalente
	- <sup>Ø</sup> Inclusão de novos casos de teste

Escore de mutação:  $ms(P,T) = \frac{bin(r,1)}{M(P) - EM(P)}$ DM(P,T)

#### Ø Ferramenta *Proteum*

- <sup>Ø</sup> Critério Análise de Mutantes
- <sup>Ø</sup> Linguagem C
- **Dutras Características** 
	- <sup>Ø</sup> Importação de casos de teste
	- <sup>Ø</sup> Inserção e remoção de casos de teste dinamicamente
	- <sup>Ø</sup> Casos de teste podem ser habilitados ou desabilitados
	- <sup>Ø</sup> Seleção dos operadores a serem utilizados
		- <sup>Ø</sup> 71 operadores: comandos, operadores, variáveis e constantes
	- **▶ Geração de relatórios**

#### Ø Ferramenta *Proteum*

- <sup>Ø</sup> Interface gráfica
	- $\triangleright$  Mais fácil
	- <sup>Ø</sup> Constante interação com o testador
- $\triangleright$  Scripts
	- <sup>Ø</sup> Possibilitam a condução de uma sessão de teste de modo programado
	- <sup>Ø</sup> Domínio dos conceitos de mutação e dos programas que compõem as ferramentas

#### Ø *Proteum*: Interface Gráfica

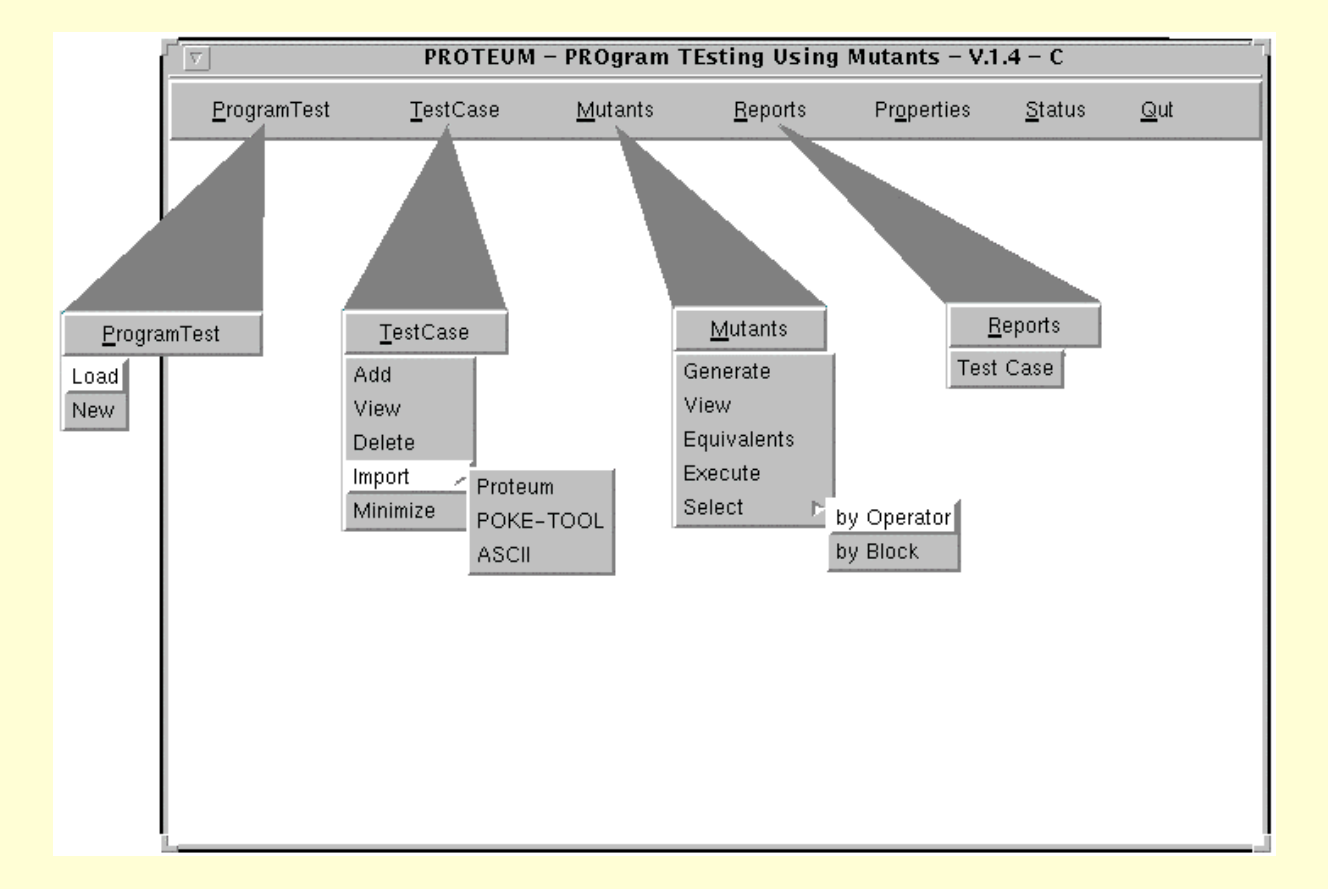

#### Ø *Proteum*: Criando uma Sessão de Teste

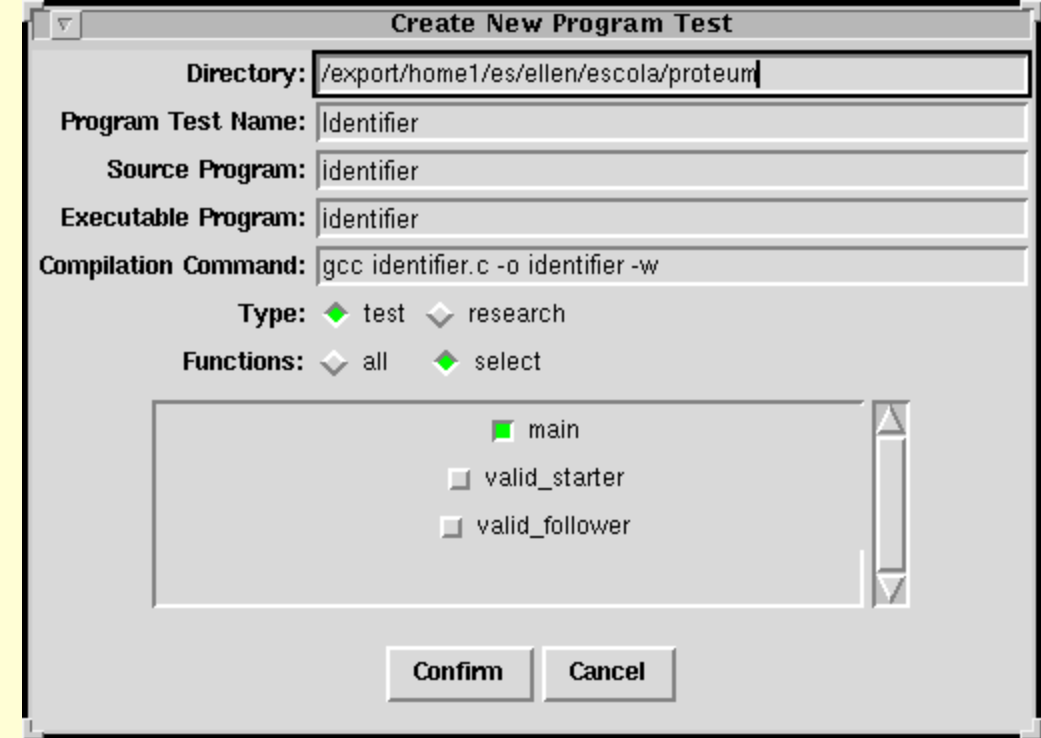

#### Ø *Proteum*: Gerando Mutantes

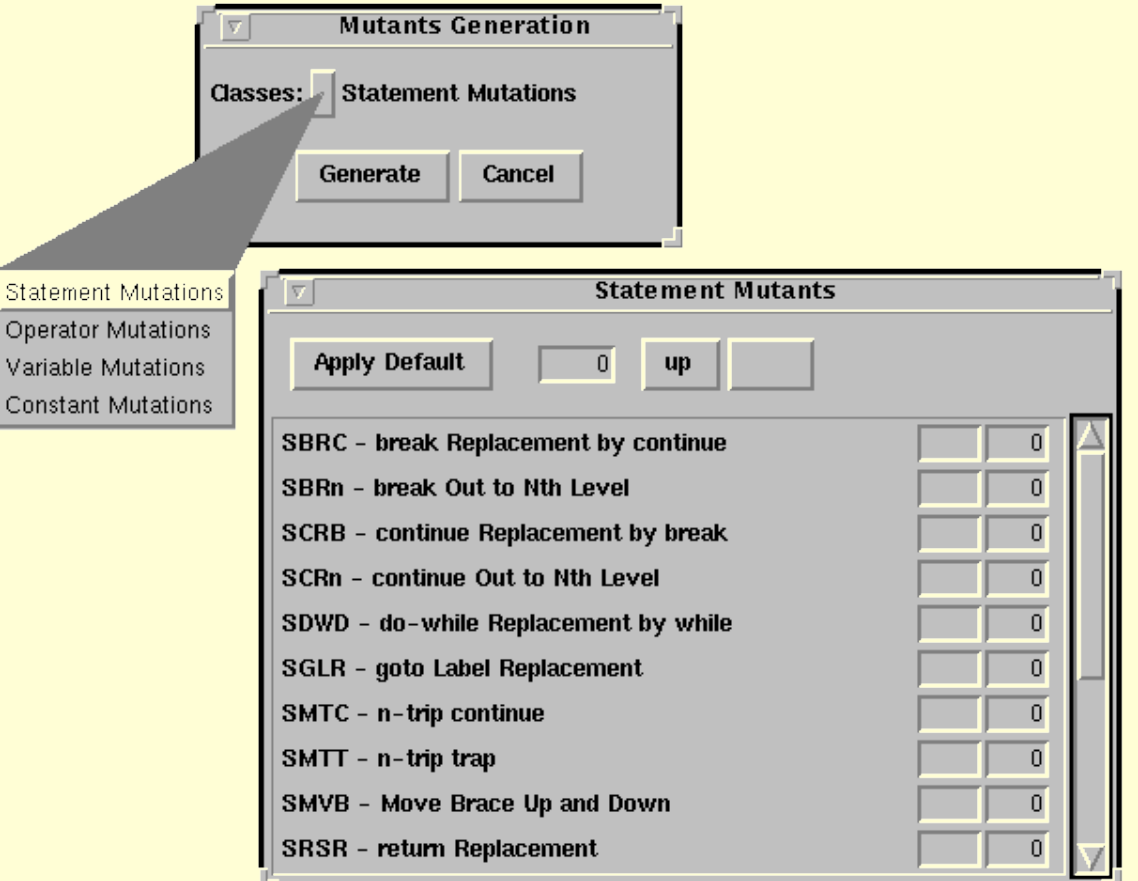

 $\triangleright$  *Status* após  $T_0$  (a) e  $T_2$  (b)

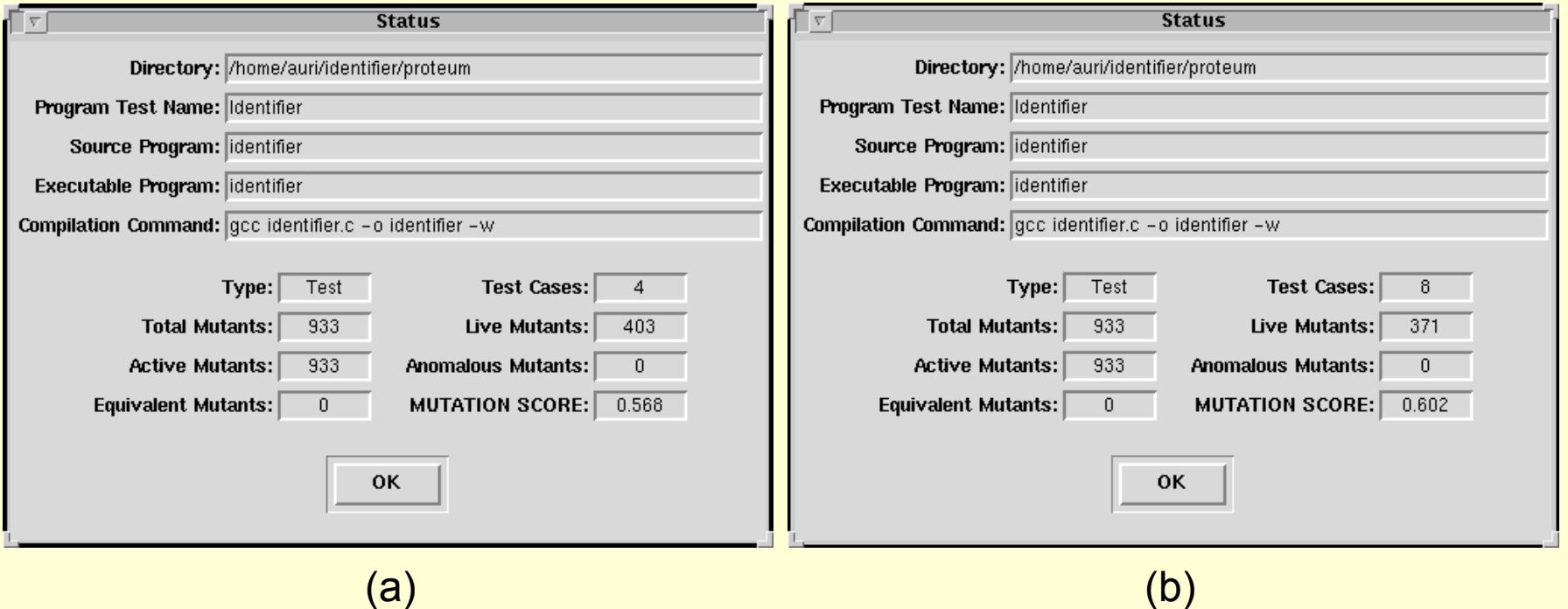

- <sup>Ø</sup> *T*0 = { (a1, Válido), (2B3, Inválido), (Z-12, Inválido), (A1b2C3d, Inválido)}
- <sup>Ø</sup> *T*1 = *T*<sup>0</sup> ∪ {(1#, Inválido), (%, Inválido), (c, Válido)}
- $I_2 I_1 \cup \{(\pi/6, \text{invallow})\}$ <sup>Ø</sup> *T*2 = *T*<sup>1</sup> ∪ {(#-%, Inválido)}

#### Ø *Proteum*: Visualização de Mutantes

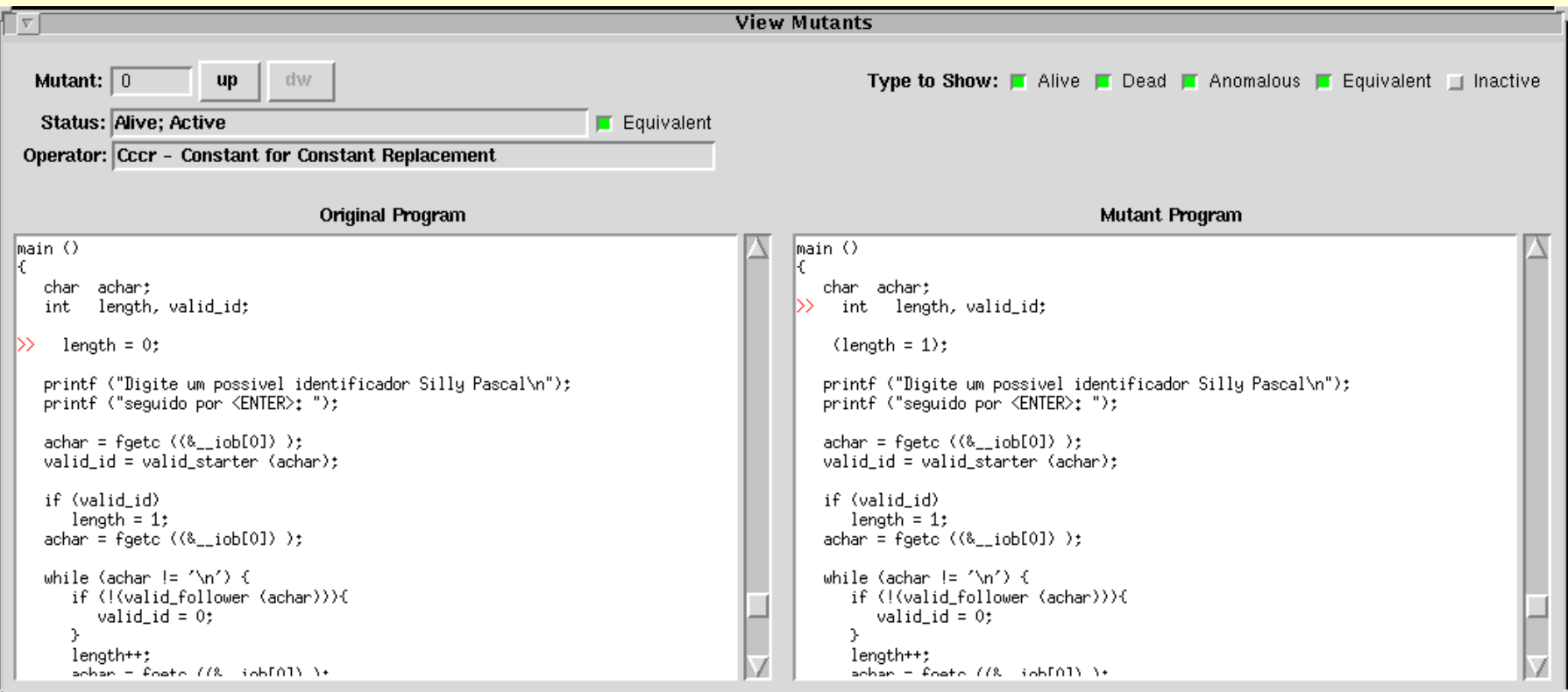

 $\triangleright$  *Status* após  $T_3$  (a) e  $T_4$  (b)

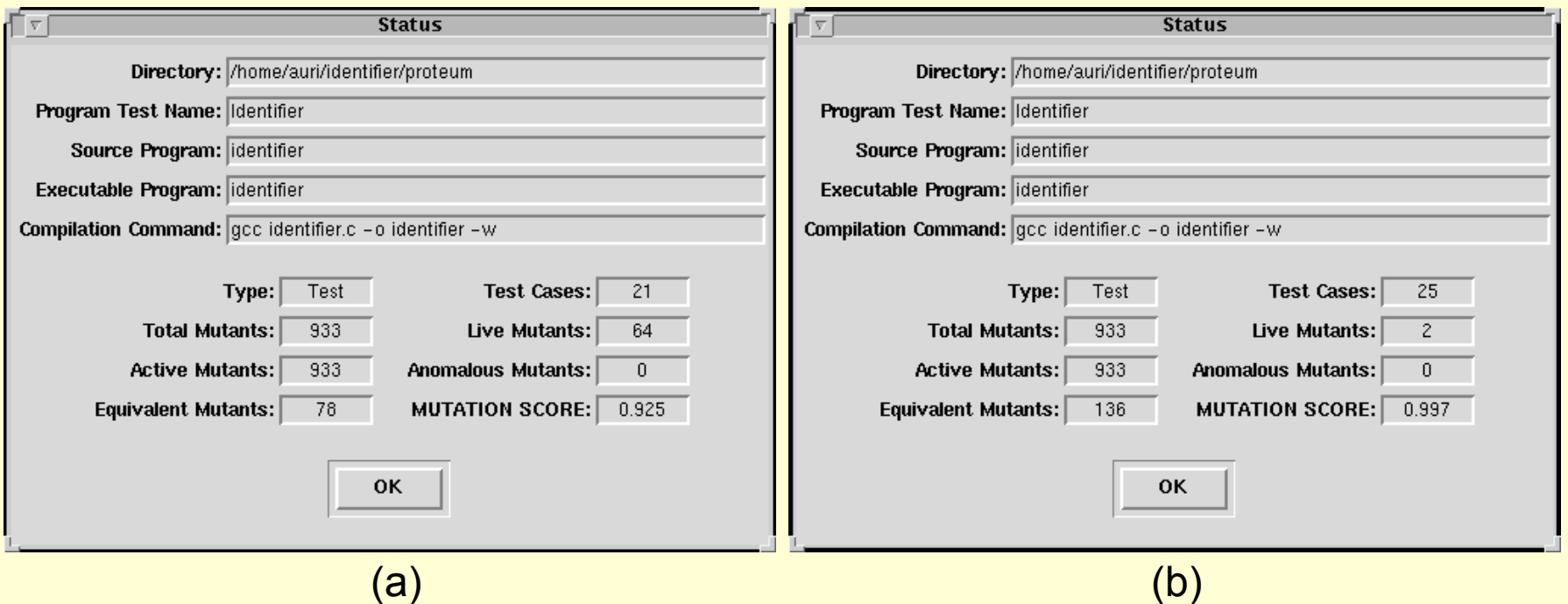

**Introduce**, The Entre, Company, Company, Company, Company, Company, Company, Company, Company, Company, Company, Company, Company, Company, Company, Company, Company, Company, Company, Company, Company, Company, Company, <sup>Ø</sup> *T*3 = *T*<sup>2</sup> ∪ {(zzz, Válido), (aA, Válido), (A1234, Válido), (ZZZ, Válido), (AAA, Válido), (aa09, Válido), ([, Inválido), ({, Inválido), (x/, Inválido), (x:, Inválido), (x18, Válido), (x[[, Inválido), (x{{, Inválido)} <sup>Ø</sup> *T*4 = *T*<sup>3</sup> ∪ {(@, Inválido), (`, Inválido), (x@, Inválido), (x`, Inválido)}

#### Ø Mutantes Vivos

```
Mutante Gerado pelo Operador VTWD
```

```
if (valid_id && (length >= 1) && (PRED(length) < 6) ) 
   printf ("Valido\n"); 
else 
   printf ("Invalido\n");
```
**Mutante Gerado pelo Operador ORRN** 

```
if (valid_id && (length >= 1) && (length <= 6) ) 
   printf ("Valido\n"); 
else 
   printf ("Invalido\n");
```
*t* = {(ABCDEF, Válido)} Saída obtida = Inválido

**46** 

#### **Identifier.c** (função *main*) Versão Corrigida

```
Intervention and the Software 47 and 11 \star/ A
/* 01 */ { 
/* 01 */ char achar; 
/* 01 */ int length, valid_id; 
/* 01 */ length = 0; 
/* 01 */ printf ("Digite um possível identificador\n"); 
/* 01 */ printf ("seguido por <ENTER>: "); 
/* 01 */ achar = fgetc (stdin); 
/* 01 */ valid_id = valid_s(achar); 
/* 01 */ if (valid_id) 
/* 02 */ length = 1; 
/* 03 */ achar = fgetc (stdin); 
/* 04 */ while (achar != '\n') 
/* 05 */ { 
/* 05 */ if (!(valid_f(achar))) 
/* 06 * / valid id = 0;
/* 07 */ length++; 
/* 07 */ achar = fgetc (stdin); 
/* 07 */ } 
/* 08 */ if (valid_id && (length >= 1) && (length <= 6) ) 
/* 09 */ printf ("Valido\n"); 
/* 10 */ else 
/* 10 */ printf ("Invalido\n"); 
/* 11 * /}
```
#### **► Status após T<sub>5</sub> no programa corrigido**

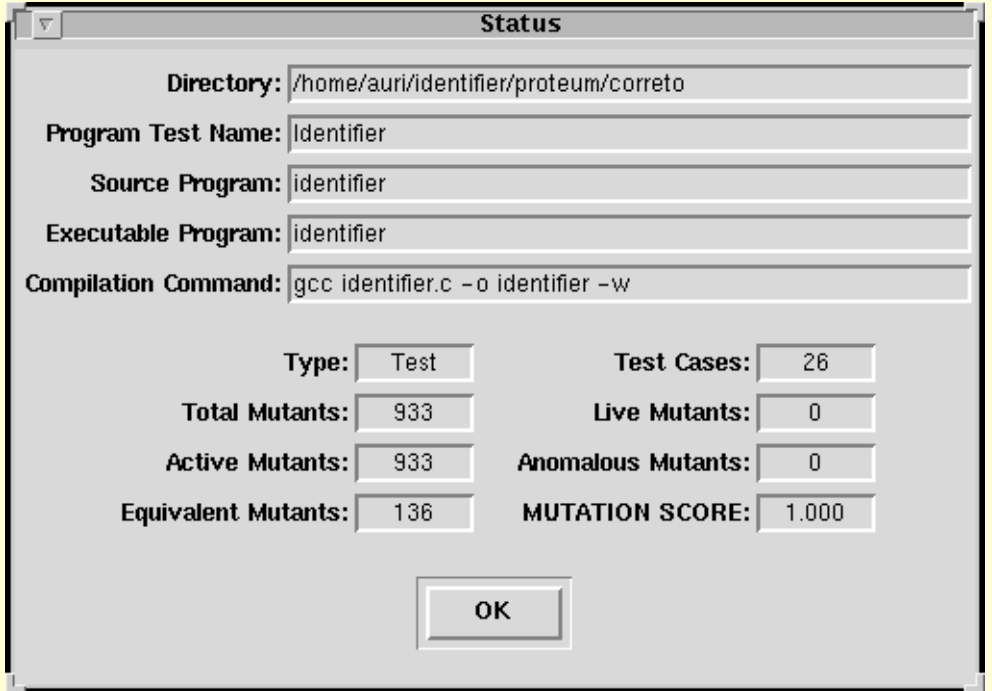

<sup>Ø</sup> *T*5 = *T*<sup>4</sup> ∪ {(ABCDEF, Válido)}

- <sup>Ø</sup> Após testar cada módulo (teste de unidade), deve-se testar a integração entre os módulos (teste de integração)
	- Ø O teste de unidade não garante que a integração das unidades terá sucesso
		- ▶ Por exemplo, funções, quando combinadas, podem produzir resultados inesperados

- $\triangleright$  Considere uma unidade F  $\rightarrow$  referente a uma sub-rotina ou um método, por exemplo
- Ø *Driver* 
	- <sup>Ø</sup> Unidade que coordena o teste de F, sendo responsável por:
		- <sup>Ø</sup> ler os dados de teste fornecidos pelo testador,
		- <sup>Ø</sup> repassar esses dados na forma de parâmetros para F,
		- <sup>Ø</sup> coletar os resultados relevantes produzidos por F e
		- <sup>Ø</sup> apresentá-los para o testador
- <sup>Ø</sup> *Stubs* 
	- <sup>Ø</sup> Unidade que simula o comportamento da unidade chamada por F com o mínimo de computação

#### **Exemplo de driver:**

- <sup>Ø</sup> Função para calcular o salário (calcSalario), com base no salário base, número de horas, adicionais, desconto de IRF(sub-função calcIRF), desconto de INSS (sub-função calcINSS)
- ▶ Se ainda não temos o calcSalario, como testar calcIRF(salBruto)?
	- $\triangleright$  Driver
		- <sup>Ø</sup> Fazer um falso calcSalario que inicializa as variáveis necessárias para poder chamar o calcIRF, chama calcIRF e apresenta o resultado.

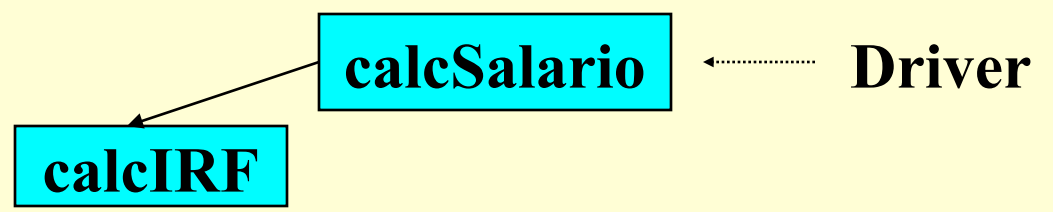

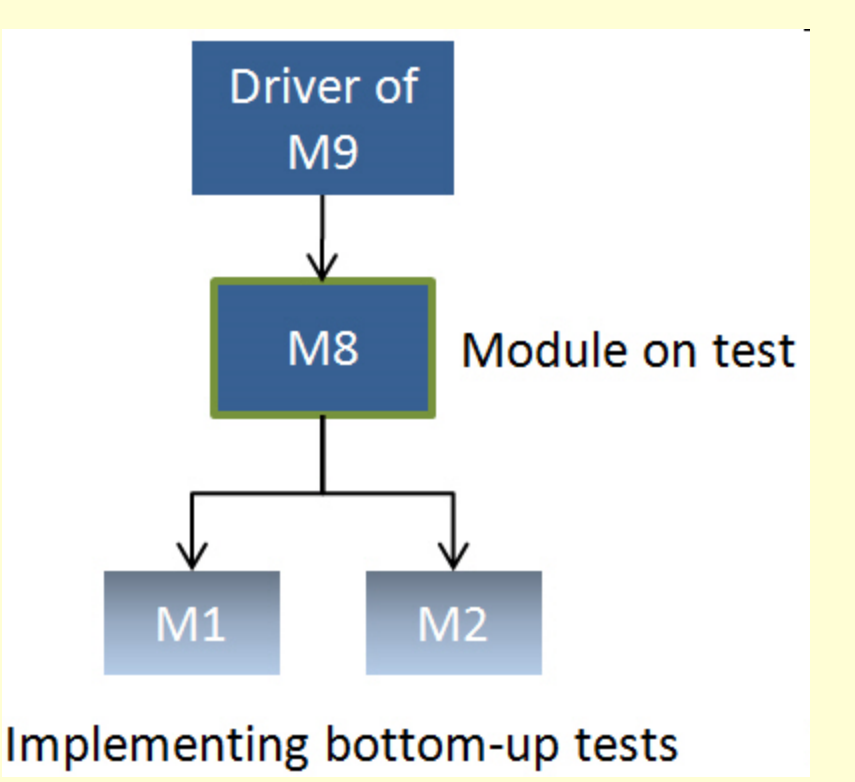

**Teste bottom-up: começa pelo teste de unidade e depois integra**

- <sup>Ø</sup> Por outro lado, se ainda não temos o calcIRF, mas já temos calcSalario, como testar calcSalario?
	- $\triangleright$  Stub
		- <sup>Ø</sup> Fazer um falso calcIRF que retorna um valor qualquer (fixo, por exemplo, 20,00)

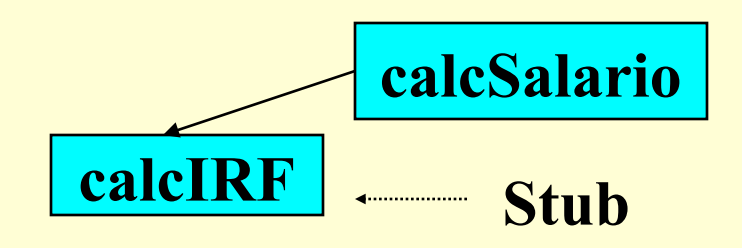

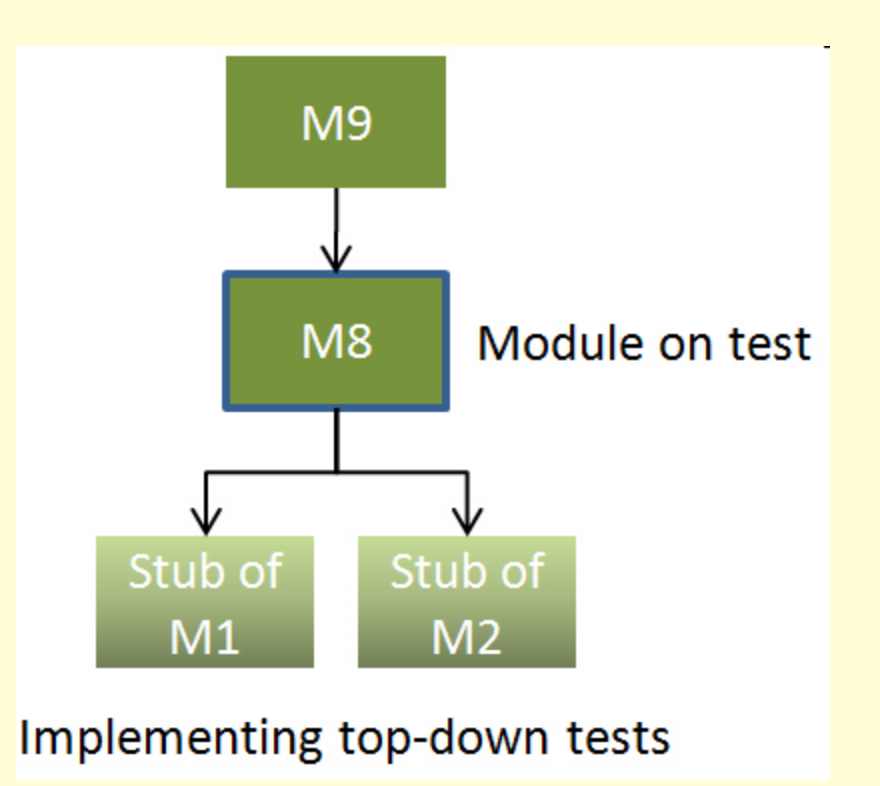

**Teste top-down: começa pelo teste das unidades de hierarquia mais alta e depois testa as unidades folha**

# Teste em OO

- Ø Teste de unidade: métodos individualmente testados
- **E** Teste de classe: testa a integração entre métodos de uma classe
- <sup>Ø</sup> Teste de integração: testa a interação entre classes do sistema
- <sup>Ø</sup> Teste de sistema: testa a funcionalidade do sistema como um todo

### **Conclusões**

- <sup>Ø</sup> A atividade de teste é fundamental no processo de desenvolvimento de software
	- <sup>Ø</sup> Qualidade do produto
- $\triangleright$  Alto custo da atividade de teste
- Ø Desenvolvimento e aplicação de técnicas e critérios de teste
- <sup>Ø</sup> Desenvolvimento e utilização de ferramentas de teste
- <sup>Ø</sup> Não existe um algoritmo de teste de propósito geral para provar a corretitude de um programa

### Perspectivas

- <sup>Ø</sup> Estratégias de Teste
- **▶ Teste de Integração**
- **Example 3 Teste Orientado a Objetos e de Componentes**
- **Example de Aspectos**
- **Expecificação** especificação
- **▶ Teste de Sistemas Reativos**
- <sup>Ø</sup> Ambiente Integrado para Teste, Depuração e Manutenção de Software